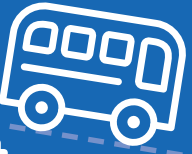

**Navettes entre l'aéroport Tarbes Lourdes Pyrénées et les stations de ski des Hautes-Pyrénées**

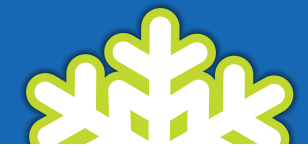

### **Tarif unique:**

15€ l'aller • 30€ l'aller/retour. Gratuit pour les -4 ans.

Un service pour accéder facilement aux stations! Ces navettes fonctionnent sur réservation. Service organisé par le Conseil Départemental des Hautes-Pyrénées.

### **1** QUAND LES<br>
NAVETTES<br>
FONCTIONN **NAVETTES** FONCTIONNENT-ELLES?

## QUELLES SONT **2** LES STATIONS DESSERVIES?

#### • Cauterets

- Luz-Saint-Sauveur
- Grand Tourmalet (Barèges)
- Grand Tourmalet (La Mongie)
- Saint-Lary
- Piau-Engaly
- Peyragudes

# **4** SON BILLET

À L'AÉROPORT: les billets seront retirés au bureau d'information situé au niveau des arrivées. Si l'achat n'a pas été fait en ligne, le paiement s'effectuera en espèces ou carte bancaire.

Les navettes fonctionnent à l'arrivée et au départ des vols HOP! en provenance de Paris Orly (les jeudis, vendredis, samedis, dimanches et lundis) et des vols Ryanair en provenance de Londres (les samedis et mardis).

Du 2 décembre 2016 au 23 avril 2017.

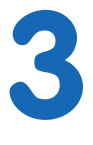

# COMMENT FAIRE **3** POUR EN PROFITER?

Réservez en ligne sur www.tlp.aeroport.fr ou www.tourisme-hautes-pyrenees.com. Par mail ou téléphone : Réservation possible jusqu'à la veille 12 h. bus-shuttle@tlp.aeroport.fr 05 62 32 77 00

EN STATION: les billets pourront être retirés auprès du chauffeur (paiement en espèces ou carte bancaire).

Les navettes sont organisées en fonction des demandes. La réservation est obligatoire. Néanmoins, s'il reste des places disponibles, les passagers n'ayant pas réservé à l'avance pourront acheter une place à leur arrivée à l'aéroport (paiement auprès du chauffeur).

Attention, si aucune réservation n'a été effectuée, la navette ne sera pas organisée.

### **POINTS D'ARRIVÉE /DÉPART DES NAVETTES EN STATION**

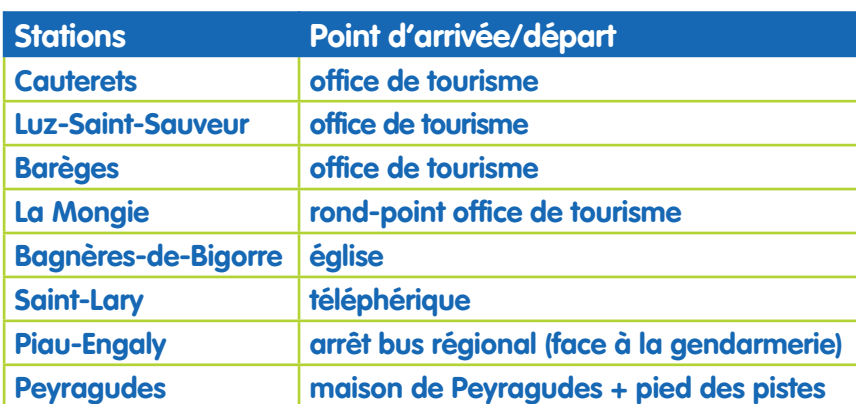

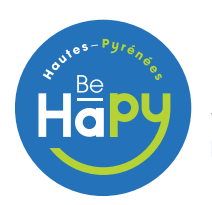

DÉPARTEMENT DES HAUTES-PYRÉNÉES www.hautespyrenees.fr • www.tourisme-hautes-pyrenees.com **Plus d'infos au: 05 62 32 77 00**

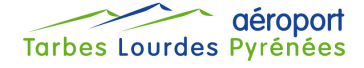

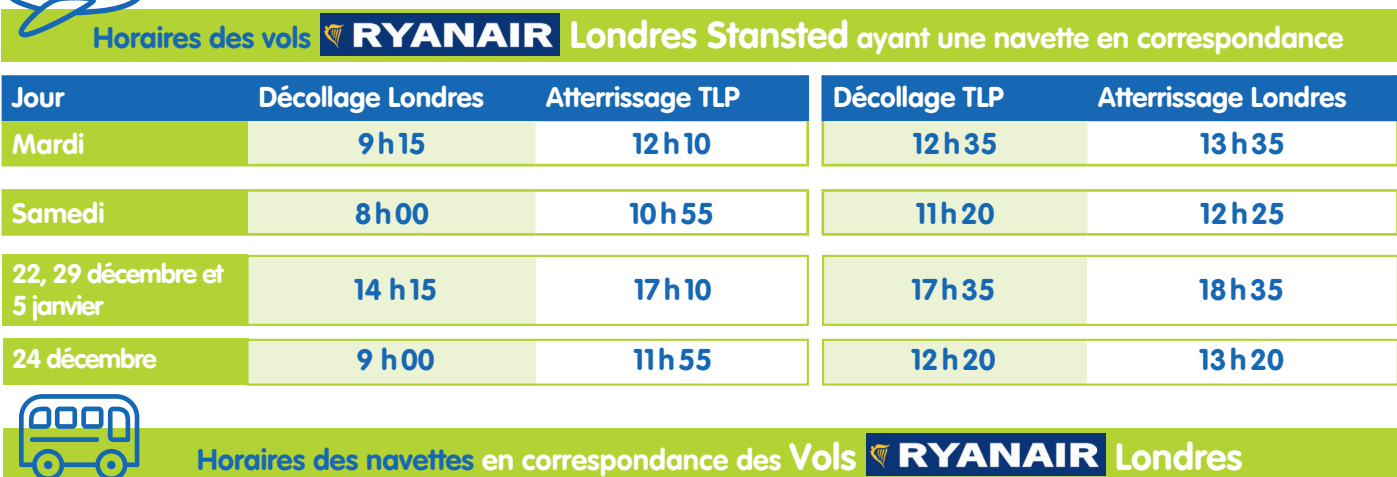

### **HORAIRES DES NAVETTES AU DÉPART DE L'AÉROPORT À DESTINATION DES STATIONS** \*Horaires donnés à titre indicatif.

**Jour Départ TLP Arrivée station\* Mardi 12h45 13h45 Cauterets 13h45 Luz-Saint-Sauveur 14h00 Barèges 14h00 La Mongie 13h25** Arrêt Bagnères-de-Bigorre **14h00 Saint-Lary 14h30 Piau-Engaly 14h15 Peyragudes Jour Départ TLP Arrivée station\* Samedi 11h30 12h30 Cauterets 12h30 Luz-Saint-Sauveur 12h45 Barèges 12h45 La Mongie 12h10** Arrêt Bagnères-de-Bigorre **12h45 Saint-Lary 13h15 Piau-Engaly 13h00 Peyragudes Jour Départ TLP Arrivée station\* 22, 29 décembre et 5 janvier 17h40 18h40 Cauterets 18h40 Luz-Saint-Sauveur 18h55 Barèges 18h55 La Mongie 18h20** Arrêt Bagnères-de-Bigorre **18h55 Saint-Lary 19h25 Piau-Engaly 19h10 Peyragudes Jour Départ TLP Arrivée station\* 24 décembre 12h30 13h30 Cauterets 13h30 Luz-Saint-Sauveur 13h45 Barèges 13h45 La Mongie 13h10** Arrêt Bagnères-de-Bigorre **13h45 Saint-Lary 14h15 Piau-Engaly 14h00 Peyragudes**

**HORAIRES DES NAVETTES AU DÉPART DES STATIONS À DESTINATION DE L'AÉROPORT** \*Horaires donnés à titre indicatif.

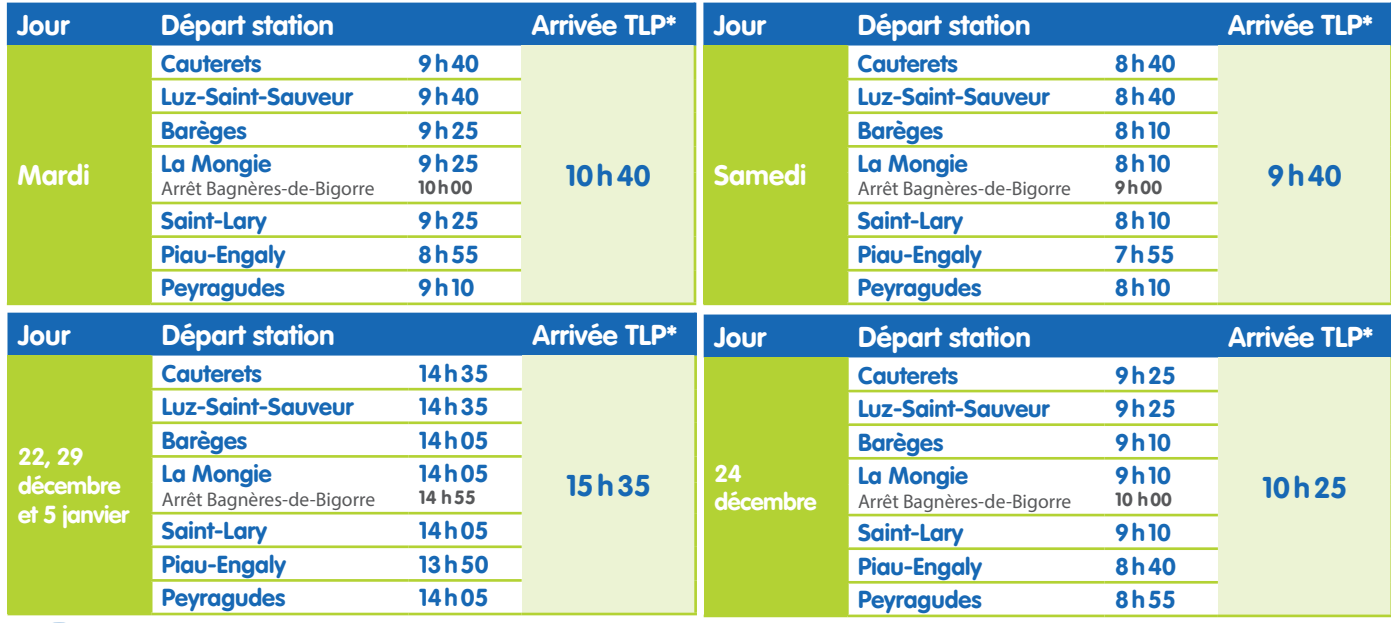

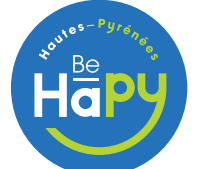

 $5...$ 

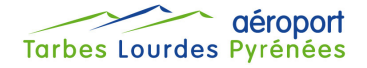

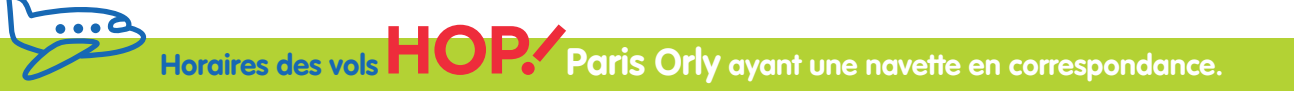

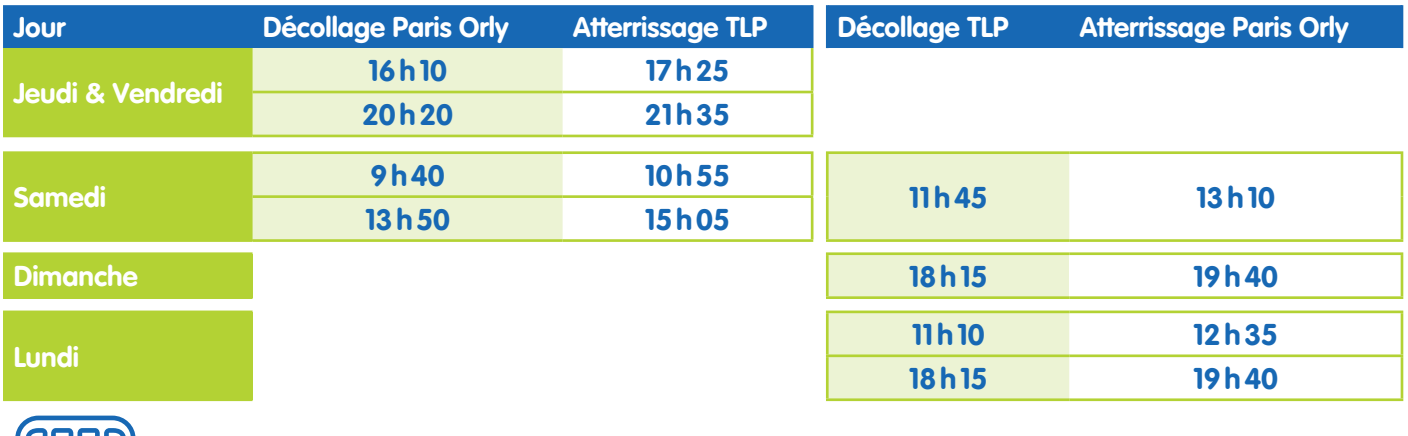

Horaires des navettes en correspondance des vols **FIOP**. Paris Orly

### **HORAIRES DES NAVETTES AU DÉPART DE L'AÉROPORT À DESTINATION DES STATIONS** \*Horaires donnés à titre indicatif.

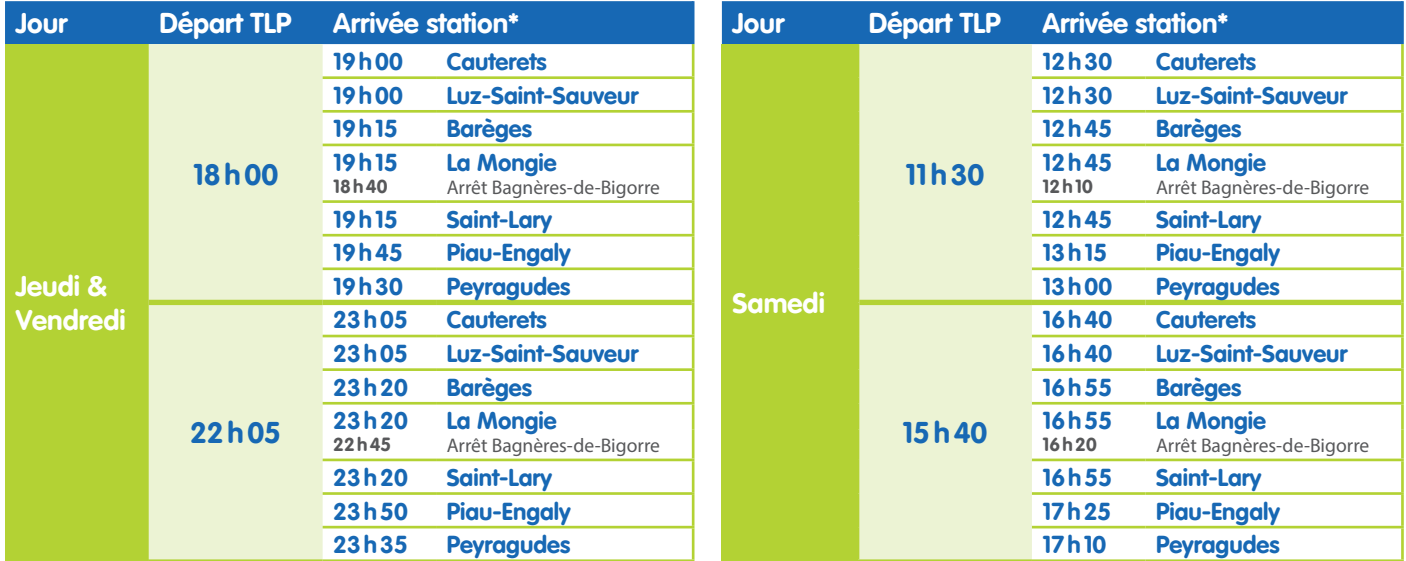

### **HORAIRES DES NAVETTES AU DÉPART DES STATIONS À DESTINATION DE L'AÉROPORT** \*Horaires donnés à titre indicatif.

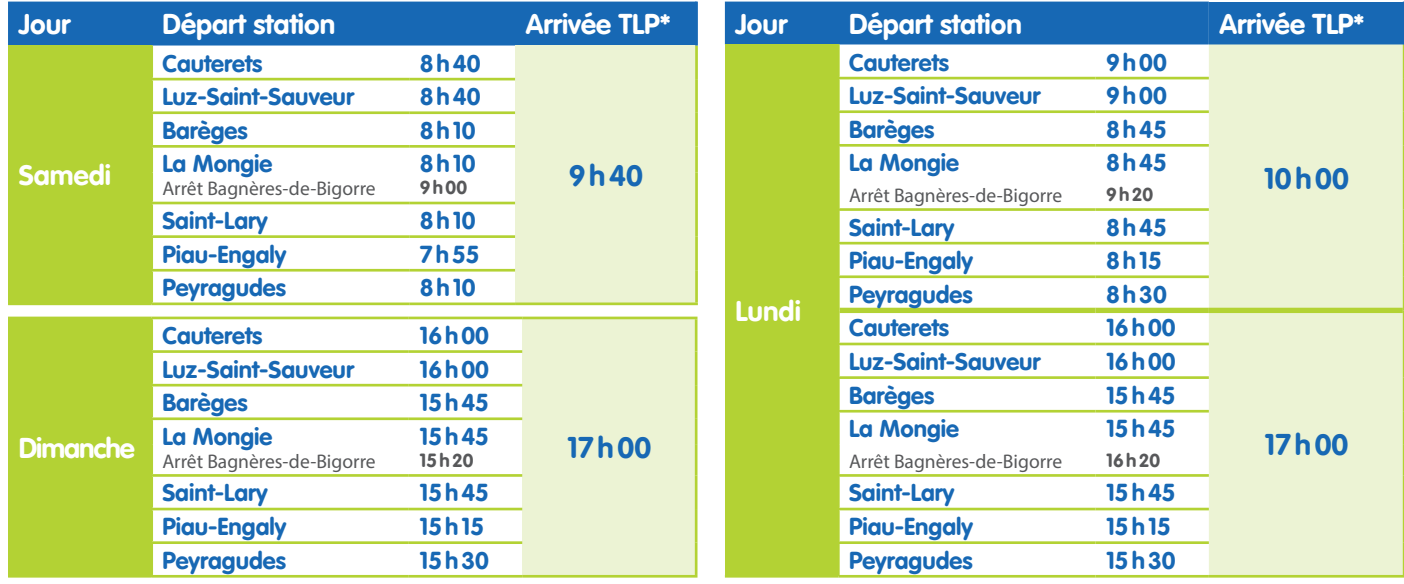

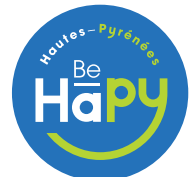

DÉPARTEMENT DES HAUTES-PYRÉNÉES www.hautespyrenees.fr • www.tourisme-hautes-pyrenees.com **Plus d'infos au: 05 62 32 77 00**

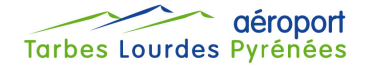